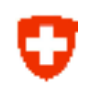

# **WG6 : Bringing back POMPA developments to the COSMO code**

*Oliver Fuhrer and Xavier Lapillonne*

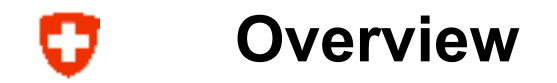

- ICON-COSMO Physics
- New permanent arrays
- Serialization (C++ validation)

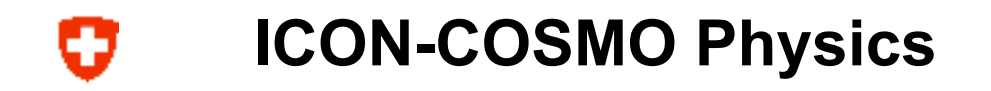

- ICON and COSMO have different grids/data structures
- In order to shared the physics package new interfaces need to be introduce : data field will be passed by arguments
- ICON developers proposed to have only one horizontal index inside the physics packages (block data)
- What are the implications for COSMO ?

#### O **Block structure in the physics**

- Data fields are copied from the format f(ie,je,ke) to the block structure f (nproma, ke), with nproma = (ie-2 nbound) x (ie-2 nbound) / nblock.
- physics parametrization could be computed while data remains in the cache (on CPU by selecting an appropiate value for nproma)
- organize\_physics could be structured as follows:

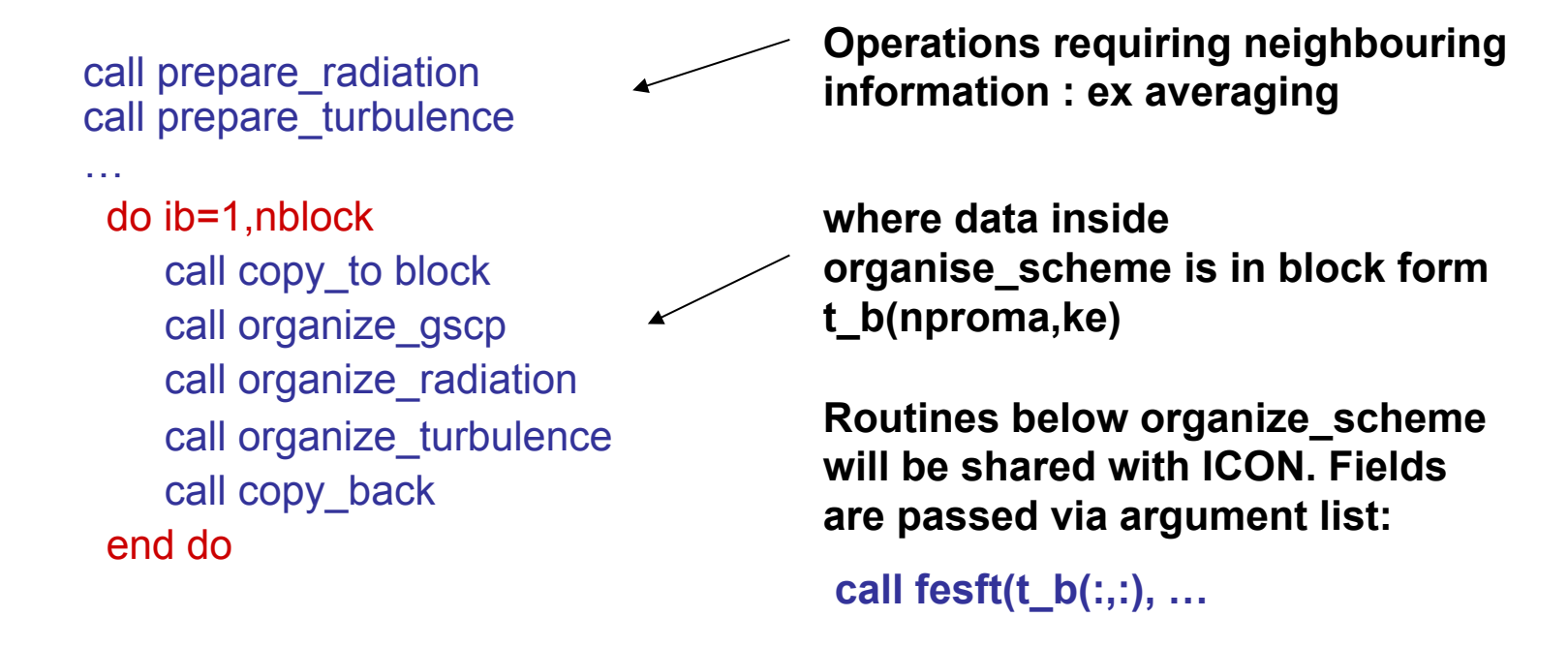

- Note : an omp parallelization could be easily introduced around the block loop
- This is the current implementation in the OPCODE branch

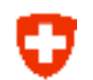

# **COSMO-ICON Physics : 3 possible approaches**

- **1. Keep i,j indices**
- ICON would run with j loop from 1 to 1

#### Implications:

- Only need to adapt shared physics (only interface)
- Keep original organize\_physics
- Lower performance on GPUs
- May decrease ICON's performance

**2. Full block physics (single horiz. index)** 

#### Implications:

- Need to adapt (or remove) all COSMO schemes (index + interface).
- Unique computation domain for all physics (istarpar:iendpar ?)
- Some options need to be adapted: (ex nradcoarse)
- Straightforward for OpenMP
- Good for GPU
- All physics have the same interface
- Need to deal with the copy to block

# **3. Mixed block/nonblock (single horiz. index)**

Keep two versions of organize\_physics

### Implications:

- One block version with only physics which are shared with ICON
- One "original" where the block physics are called inside a j loop.
- Increase complexity
- Less work

## **POMPA RECOMANDATION**

# U **COSMO-ICON Physics**

- Whatever decision is made for the physics we need to have some time schedule concerning its implementation in the official COSMO
- This is a critical aspect for the reintegration of the POMPA work

#### **Other**

- Move microphysics at the beginning of the physics
- Could we remove some of the NEC optimization ?

#### **New permanent arrays**  w

- Problem : memory allocation is very costly on GPU
- We've replaced all automatic arrays in parts of the code which runs on GPUs with allocable arrays. The arrays are allocated for the full model run
- Implication : significant increase of memory usage
- COSMO has however a low memory footprint considering nowadays hardware: E.g. COSMO-2 Opr uses only 13 GB when run on a single node
- Practical implementation:
- Added specific modules for each parts (e.g. each physics), containing the local arrays together with an allocate and deallocate routines.

#### **Serialization Framework**  Ω

- Used to validate the C++ dycore
- Serialization means converting data structures or objects into a format that can be stored (in memory or on a **file**)
- We use serialization for unit-testing stencils against their **reference version** (e.g. in Fortran)

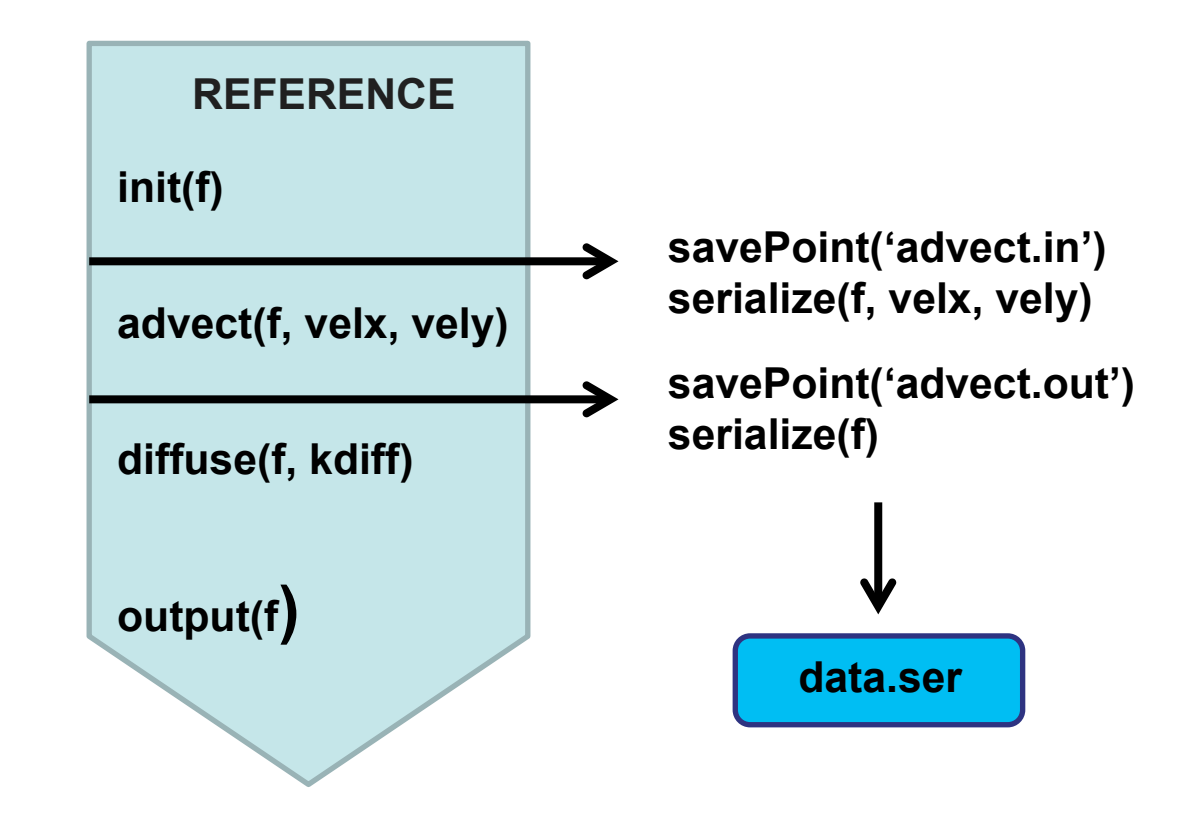

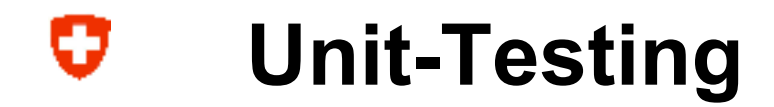

- ▶ The de-serialized fields can be read and used to check a new implementation
- $\triangleright$  This can be done for a single stencil (unit-testing)

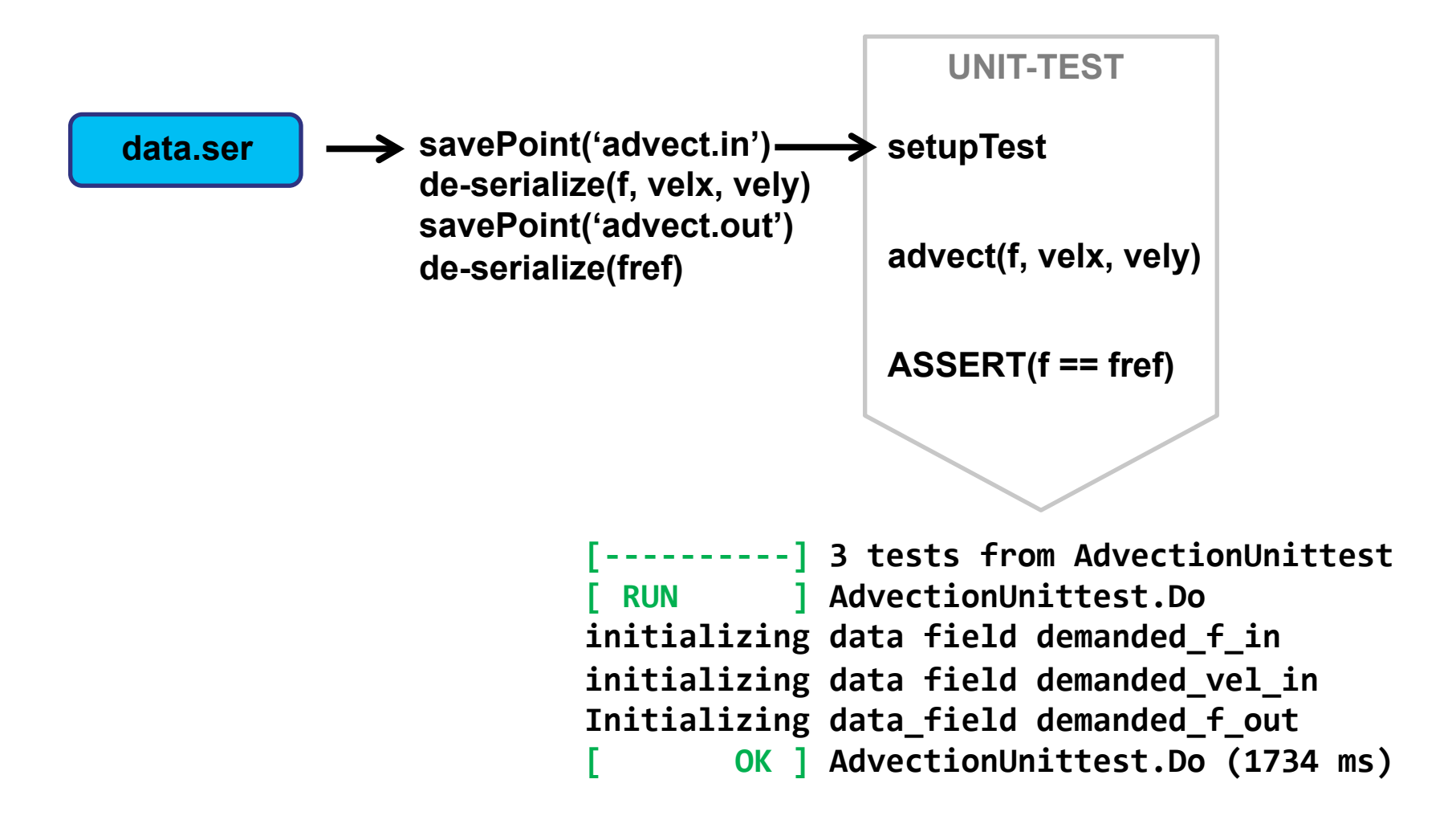

#### **Serialization Framework** O

- Would it be possible to include the serialization calls in the trunk ?
- Calls would be embedded in a new module

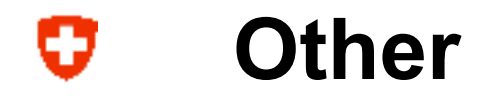

• Invert Relaxation and Assimilation